## Variaudio vst скачать

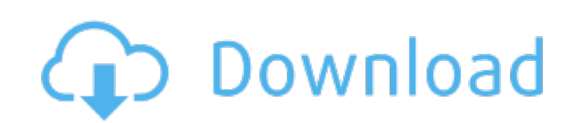

Download: variaudio vst скачать